, tushu007.com

 $<<$ Visual C++ $>$ 

 $<<\n$ Visual  $C++$ 

- 13 ISBN 9787302082033
- 10 ISBN 7302082030

出版时间:2003-12

页数:341

字数:502000

 $\mathcal{L}$ 

extended by PDF and the PDF

http://www.tushu007.com

## , tushu007.com  $<<$ Visual C++ $>$

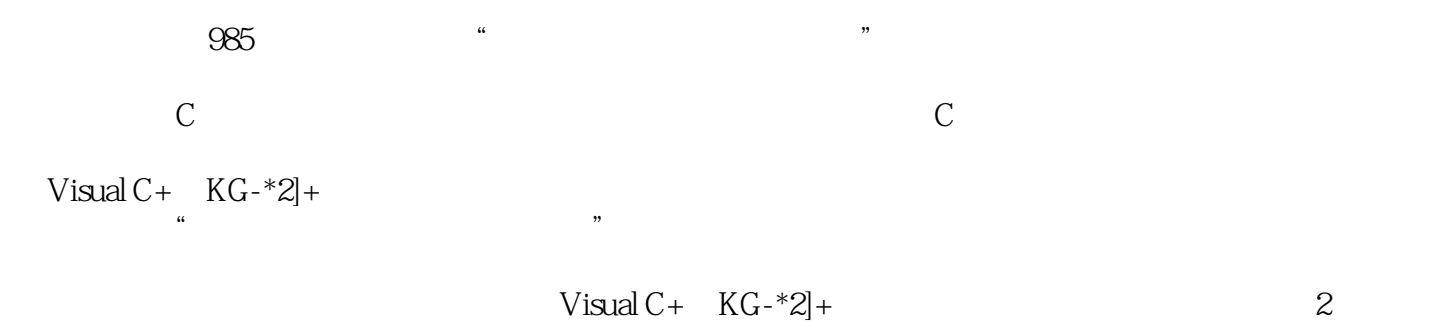

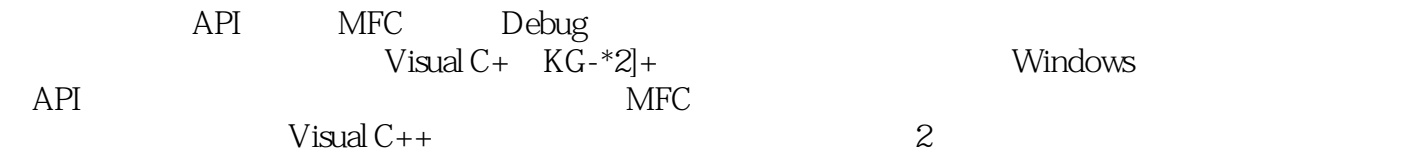

, tushu007.com

 $<<$ Visual C++ $>$ 

 $C++$  Visual  $C++$  and  $C++$  and  $C$  and  $C$  and  $C$  and  $R$  and  $R$  and  $R$  are the  $R$ visual<br>C<sub>++</sub>  $C++$  $\text{C++}\qquad \qquad \text{``\ \ Visual}\qquad \qquad \text{``\ \ Visual}$ 

 $C++$  " API MFC Debug

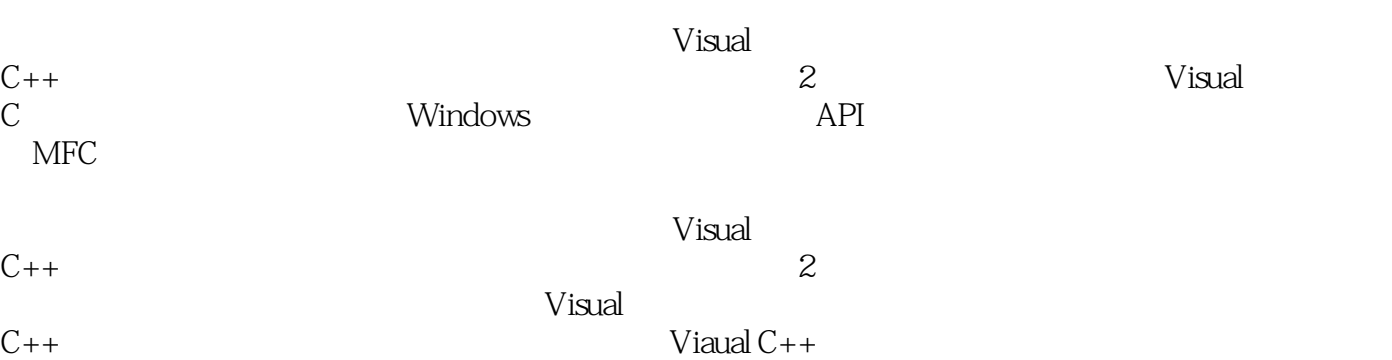

## , tushu007.com

 $<<$ Visual C++ $>$ 

- $1 \tC++$ <br>2 Visu
- 2 Visual  $C++60$ <br>3 Windows
- Windows
- 4 Windows Windows<br>5
- 
- 
- $5$ 
	- 6 Windows<br>7 W
	- 7<br>8 MFC<br>Windows
	- **MFC**
	- 9 Windows
	- 10 MFC
	- 第11章 单文档与多文档
- $12$
- 第13章 数据库应用程序的开发
	- 14 Internet
- A API
	- B MFC
	- C VC++6.0Developer Visual Studio

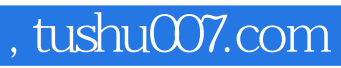

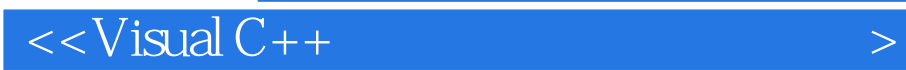

本站所提供下载的PDF图书仅提供预览和简介,请支持正版图书。

更多资源请访问:http://www.tushu007.com